# Experiences in Parallel Debugging

Tera Computer Company 2815 Eastlake Ave E Seattle, WA 98102

**Afithe Solution Contract Contract Contract Contract Contract Contract Contract Contract Contract Contract Contract Contract Contract Contract Contract Contract Contract Contract Contract Contract Contract Contract Contrac** 

### <sup>1</sup> Introduction

This document describes a prototype thread and lock debugging package that has been used for debugging parallelized *Tera* file system code. One of the initiatives behind this prototyping is to provide an environment to experiment with various facilities that could be useful for parallel debugging and as a result facilitate more thorough parallel testings prior to first shipment of the *Tera* operating system code.

The following is a list of features provided by this debugging package:

- 1. provide a global picture of all threads that are currently holding or waiting for a lock
- 2. provide a global picture of all current locks that a thread owns
- 3. report cycles if a lock violates an existing locking hierarchy
- 4. generate a linear graph describing the parent child relationships among locks

In the next 4 sections we describe each of the above features and finally discuss the use of these features for debugging parallelized user programs.

### 2 Locks

An object lock is an instance of a Tera OS synchronization primitive. Associated with each lock is a linked list of threads that are currently waiting or holding the lock. The full empty bit of a sync int location is the underlying mechanism for implementing locking and unlocking. When a thread attempts to acquire a lock it first inserts itself into the list of threads waiting on the lock. When this thread successfully acquires the lock, ownership of the lock is then set to itself.

As a thread completes its critical section and is ready to give up a previously acquired lock, it first removes itself from the list of waiting threads and then releases the lock.

During debugging this information allows us to observe all threads that are currently blocked or holding a given lock.

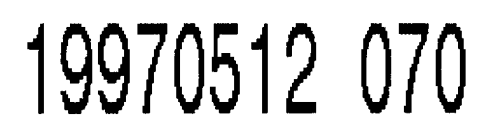

#### **DTIC QUALITY INSFECTED 3**

A sample printout from invoking lockA->printLock() is as follows.

```
SpinLock:
  name=LockA, initialized=TRUE
  List of threads waiting or holding LockA:
   1\quad3\quad6owner = 1
```
In this example a lock named LockA is currently owned by thread id 1. The type of lock is a mutual exclusive SpinLock. As it is shown, there are two other threads 3 and 6 which are currently blocked waiting to acquire LockA.

### 3 Threads

An object thread is an instance of a parallel thread of control. Threads use locks to enforce serialization of critical sections of code. Associated with each thread is a list of locks that are currently owned or waited on by this thread. When a thread attempts to acquire a lock it inserts this lock into its lock list. After <sup>a</sup> thread acquires the lock it claims ownership of the respective lock.

At any point in time during interactive debugging this information allows us to determine all lock resources that a thread owns or is blocked waiting for its availability.

A sample printout after calling threadl->printThread() is as follows.

```
thread id 1: foo2
SpinLock:
  name=LockA, initialized=TRUE s
  List of threads waiting or holding LockA:
   1 3 6
owner = 1SpinSuspendLock: i°
  name=suspendingLock, initialized=TRUE
  List of threads waiting or holding suspendingLock:
   1
owner = 1
```
This example shows that the current thread has an id of 1. The name of its invoking function is foo2. Currently thread i owns <sup>2</sup> locks. It has acquired suspendingLock first and then LockA later. Note that the printThread() method invokes the printLock() method.

Therefore, during an interactive debugging session, one can invoke printAllThread() to print out a global picture of all active threads in the system. In addition to this global picture the stack  $\frac{1}{2}$  ,  $\frac{1}{2}$  ,  $\frac{1}{2}$ 

traces of all threads provide a complete snapshot of the entire executing parallel program. With this information the programmer could identify any potential deadlock in the system.

The following example shows the printout of printAllThread() and the trace stack of all threads. In this example thread <sup>1</sup> held suspendingLock and lockA, while thread 2 is blocked waiting on lockA.

```
\equiv ==========Print All Threads=======================
thread id 1: foo2
SpinLock:
    name=LockA, initialized=TRUE
    List of threads waiting or holding LockA:
     1 2
                                                                           10
owner = 1SpinSuspendLock:
    name=suspendingLock, initialized=TRUE
    List of threads waiting or holding suspendingLock:
                                                                           15
    1
owner = 1---------------------
                                                                           20
thread id 2: foo4
SpinLock:
   name=LockA, initialized=TRUE
   List of threads waiting or holding LockA:
                                                                           251 2
owner = 1
```
 $\mathcal{L}$ 

 $\overline{\mathbf{5}}$ 

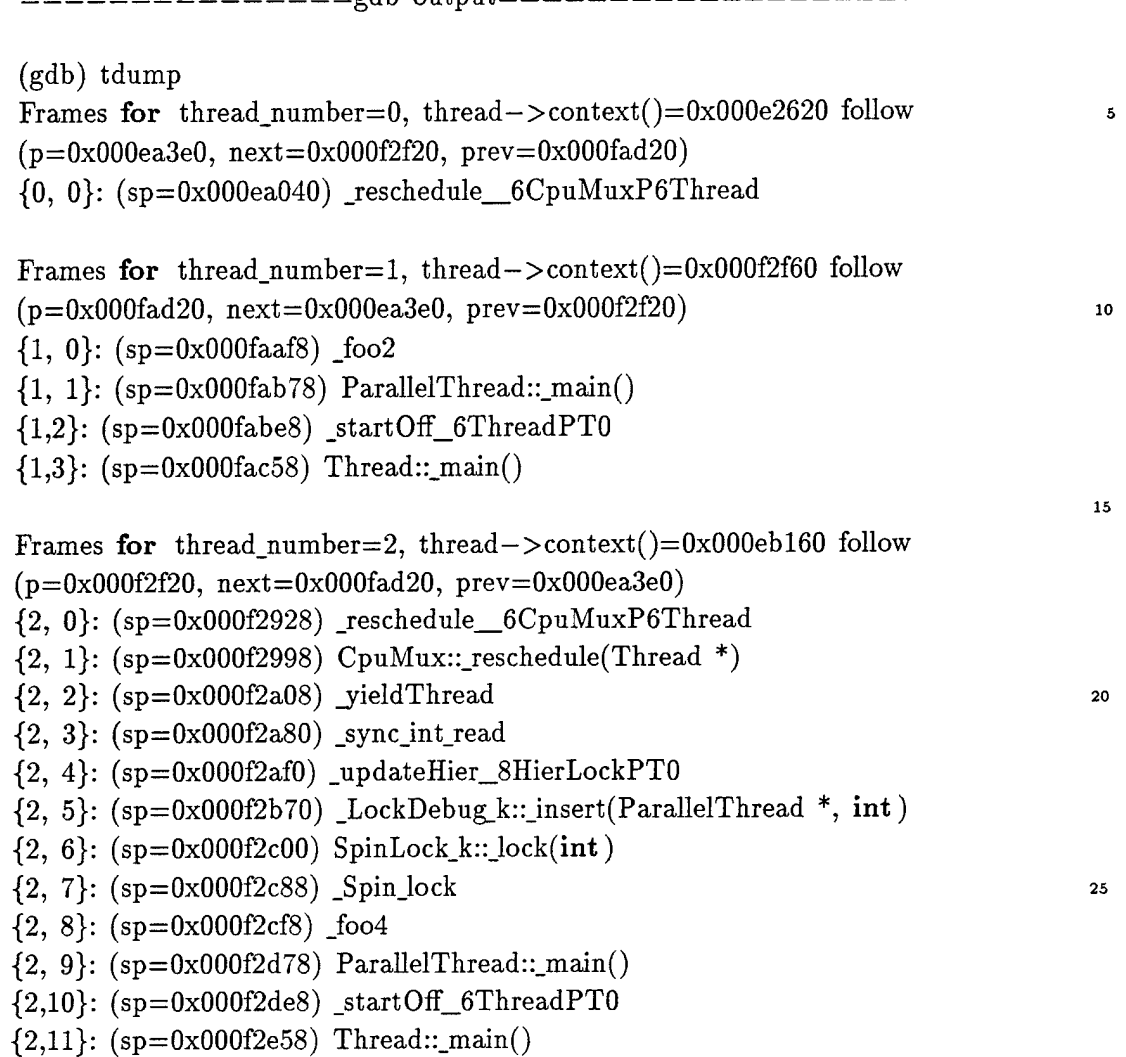

edb output================================

# 4 Cycles and Deadlocks

During runtime, associated with each lock is a history of the hierarchy in which locks have been taken. Every time a lock is acquired by a thread, its most recently acquired lock if any will be examined and a relationship is updated between the most recently acquired lock and the newly to be acquired lock. For example, a thread is in the process of acquiring a lock named LockB. The last lock that this thread owns is a lock named LockA. So, we update the locking hierarchy of LockA and LockB so that one of the parents of LockB is LockA and one of the children of LockA is LockB. If during some prior locking either by this or some other thread this newly derived relationship contradicts an existing relationship a cycle is reported, routine printHier() is called, and the program terminates. This allows corrective action to be taken by the programmer before a deadlock actually takes place.

An example printout below shows the current parent child relationships among a program's locks

 $\zeta$  ,  $\zeta$  ,  $\zeta$ 

after explicitly calling printHier().

0) LockA - <sup>2</sup> P: <sup>2</sup> <sup>3</sup> , <sup>1</sup> C: <sup>1</sup> 1) LockB  $-1$  P: 0, 0 C: 2) suspending  $Lock - 0 P: , 1 C: 0$ 3) readerWriterLock  $-0$  P:, 1 C: 0

In this example, the LockA has two parents; suspendingLock and readerWriterLock. Therefore, suspendingLock and readerWriterLock show that they both have LockA as their child. This set of relationships enforces a linear ordering of locks. If a cycle is detected it notifies you prior to occurrence of a deadlock. Note that when  $tryLock()$  is used when a given ordering cannot be observed and succeed in obtaining a lock, cycle detection will not be activated.

#### 5 Hierarchy

Using the parent child relationships generated above, a linear graph of all locks is produced. The heuristics for generating a linear graph consist of setting up in linear order a doubly linked hierarchical list that maintains the parent child relationships among all locks.

Its algorithm is as follows: In a loop examine each lock in the entire system.

- 1. Examine each parent of the lock
- 2. Is parent already on the hierarchy list?
- 3. If so, skip this step. Otherwise, construct a new hierarchy node and insert after the parent's parents
- 4. Examine the lock itself
- 5. Is lock already on the hierarchy list?
- 6. If so, skip this step. Otherwise, construct a new hierarchy node and insert at the head of the list
- 7. Is the lock node placed after all its parents?
- 8. If so, skip this step. Otherwise, insert it right after its last parent
- 9. Examine each child of the lock
- 10. Is child already on the hierarchy list?
- 11. If so, skip this step. Otherwise, insert it right after its last parent
- 12. Loop until all locks are examined

**5**

A linear graph generated from the parent child relationships of the previous example is as follows.

```
Linear Graph of Locks:
3, 2, 0, 1
```
The above example is interpreted as: readerWriterLock  $(3)$  must be acquired before suspendingLock (2) which must be acquired before LockA (0), and so on. Note that this linear graph is not unique. In fact, a linear ordering of  $(2, 3, 0, 1)$  is also valid.

A linear ordering of locks guarantees cycle free locking. It provides a *map* when changing or adding into existing parallelized code.

Figure <sup>1</sup> shows the relationships between all the different data structures as described in this document.

## 6 Sync, Future, and Discussions

This package has already benefited the debugging of parallelized file system code. Interesting enough the Solaris 2 parallel dbx promises some of the similar features for lock and thread in their future GA release of their parallel dbx.

This package has been made thread-safe and runs under Awesim and zebra. Initially it is designed, implemented, and tested for the file system unit test environment. Future objectives are to incorporate the package into the Tera OS integrated build environment.

I have used this package so far to identify race and deadlock conditions within the Unix file system code. Several test cases were generated for testing parallel activities within the file system.

Even though the above discussions were all centered around locks and threads for the Tera OS, similar benefits can be realized in user applications using sync ints and futures. In fact, the locks and threads implemented under zebra for the file system unit test environment have been based on sync ints, futures, and the Tera user run time environment.

لا من الأولية

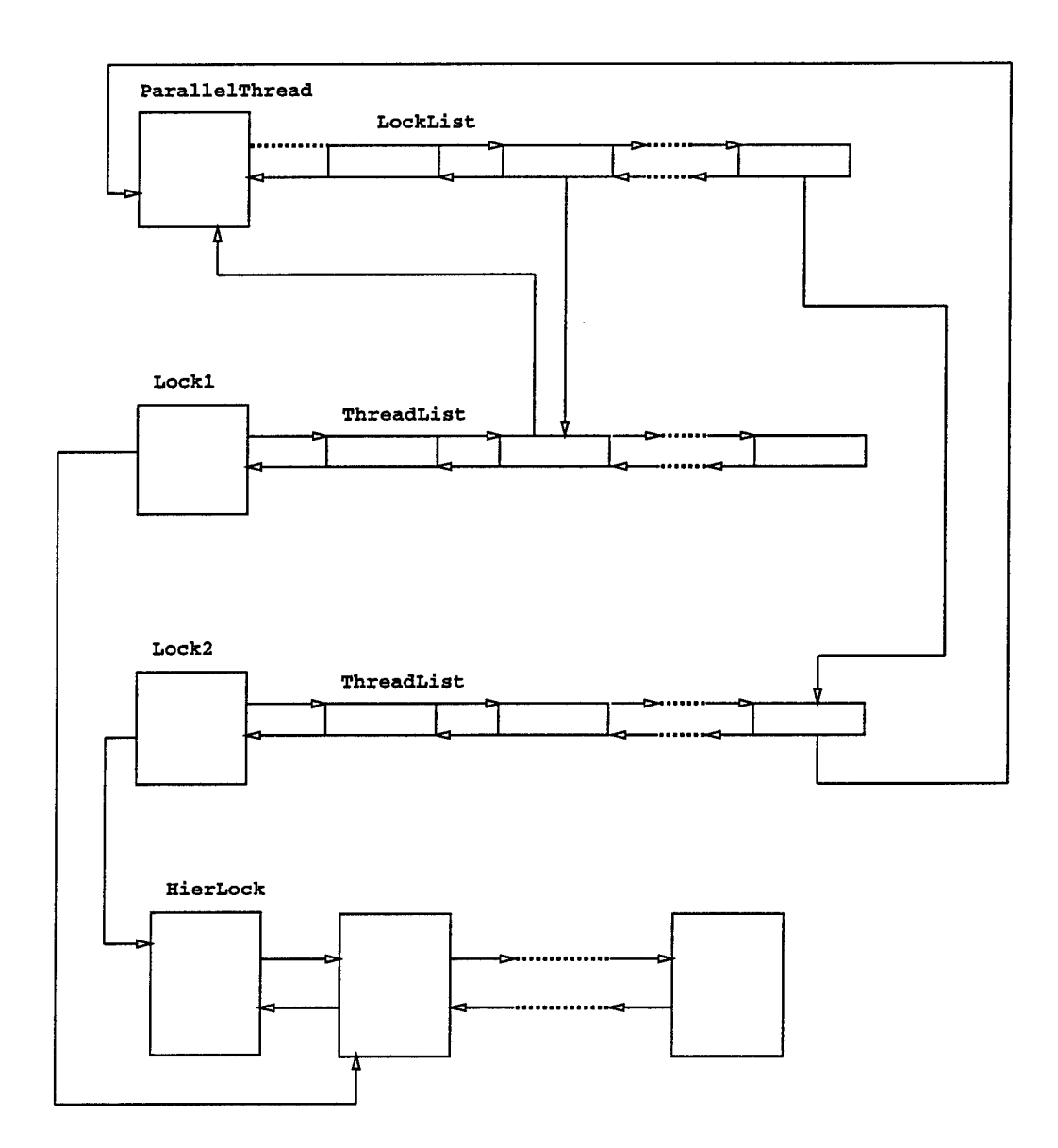

FIGURE 1: Threads and Locks Relationship

 $\ddot{\phantom{1}}$ 

 $\bar{\mathcal{A}}$